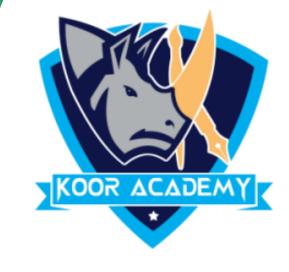

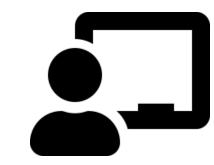

# Text alignment

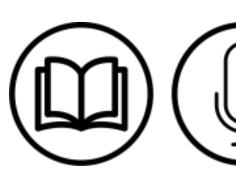

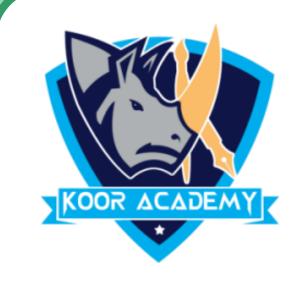

## Superscript

❖ A superscript is a character that is set slightly above the normal line of type.

It is usually smaller than the rest of the text.

Shortcut Key - Select Text and Press Ctrl + Shift + +

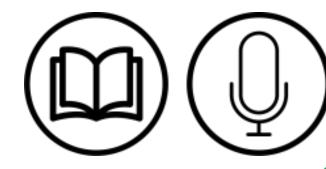

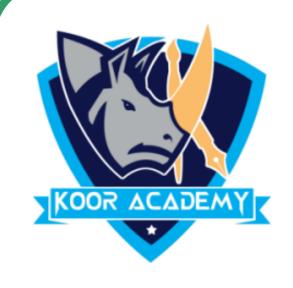

### Example

| Get up | <b>Up</b><br>Get |
|--------|------------------|
| Do not | not<br>Do        |

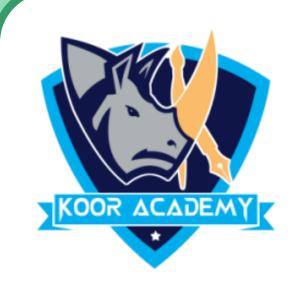

### Subscript

A subscript t is a character that is set slightly Below the normal line of type.

It is usually smaller than the rest of the text.

❖Shortcut Key - Select Text and Press Ctrl + =

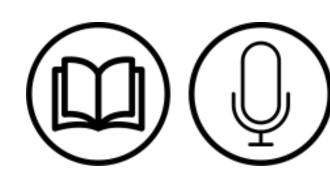

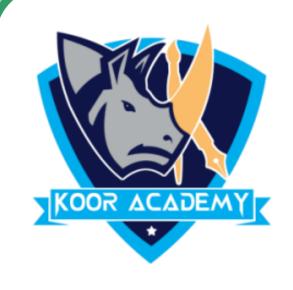

#### Example

| Basket ball | Basket<br><b>ball</b> |
|-------------|-----------------------|
| Throw ball  | throw<br>ball         |

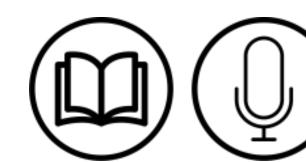

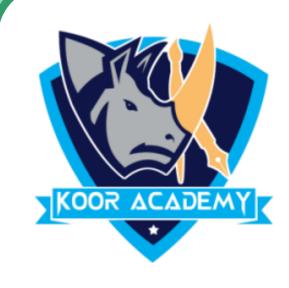

# Growing & Shrinking Font

Grow Font is used to increase the size of the font. Shrink font is

used to decrease font size.

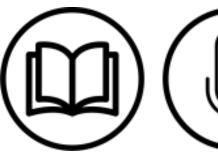

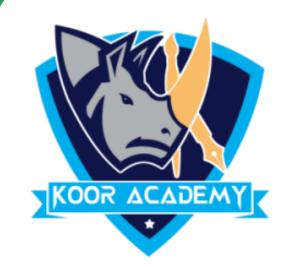

#### Growing font: Hi Hi Hi Hi Hi Hi Hi

Shrinking font: Hi Hi Hi Hi Hi Hi Hi Hi

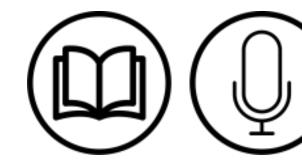

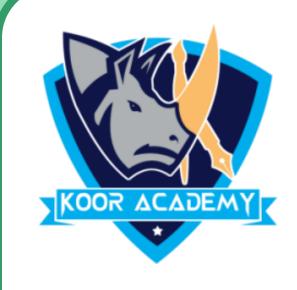

# Bullets & Numbering

❖ Bullets & Numbers are often used in presentations to help organize

information and make it easier to read or understand.

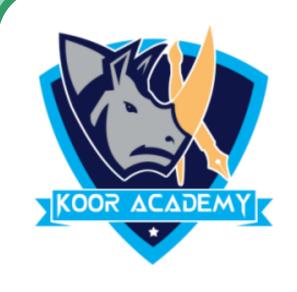

### Examples

| Without bullets | With bullets | With Numers |
|-----------------|--------------|-------------|
| Offer           | Offer        | 1.Offer     |
| Profiut         | Profit       | 2.Profit    |

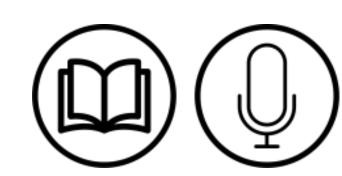